Nokia 5230 PLANET, pretočne vsebine

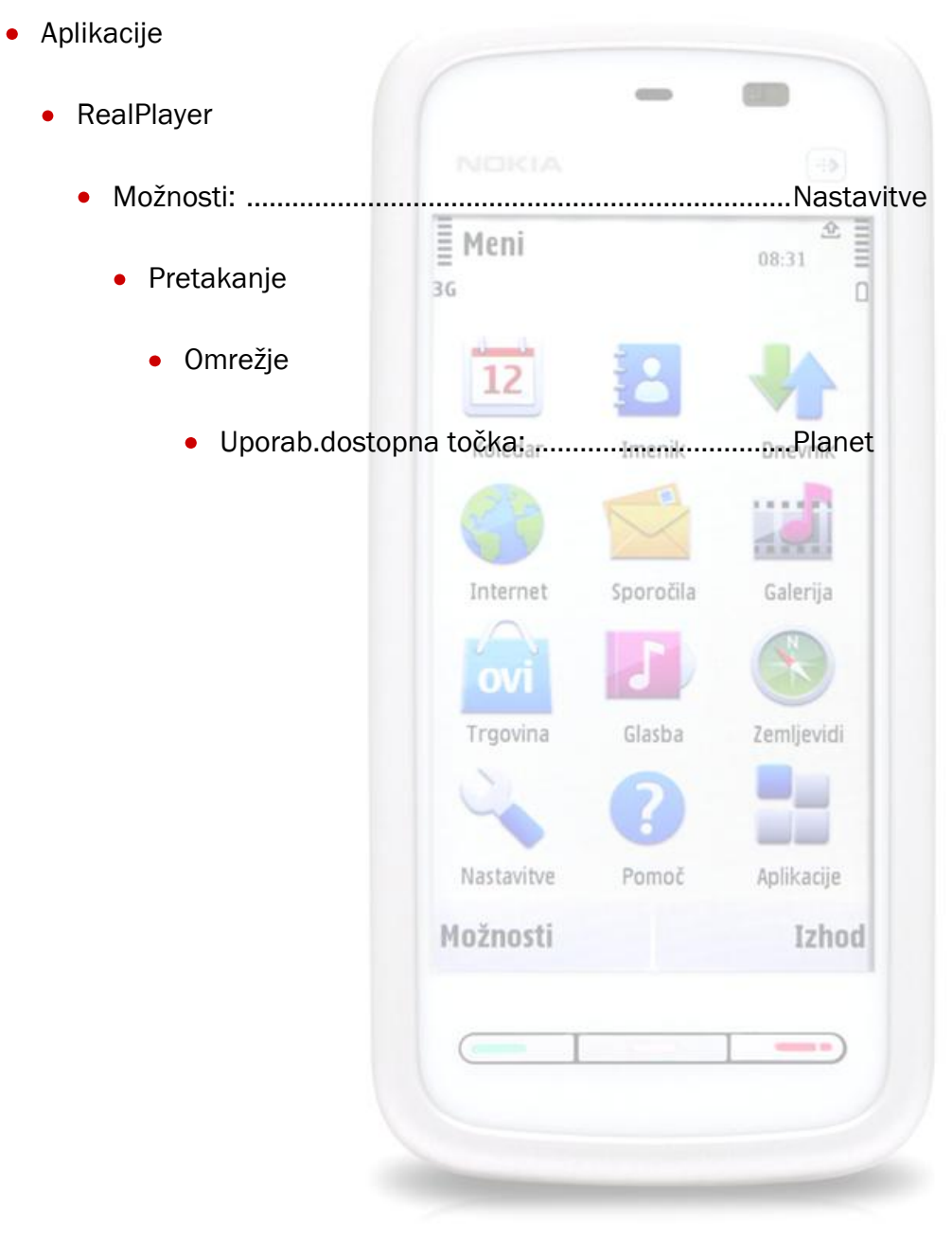